## Package 'seqArchR'

October 18, 2022

<span id="page-0-0"></span>Type Package

Title Identify Different Architectures of Sequence Elements

Version 1.0.0

Description seqArchR enables unsupervised discovery of \_de novo\_ clusters with characteristic sequence architectures characterized by position-specific motifs or composition of stretches of nucleotides, e.g., CG-richness. seqArchR does \_not\_ require any specifications w.r.t. the number of clusters, the length of any individual motifs, or the distance between motifs if and when they occur in pairs/groups; it directly detects them from the data. seqArchR uses non-negative matrix factorization (NMF) as its backbone, and employs a chunking-based iterative procedure that enables processing of large sequence collections efficiently. Wrapper functions are provided for visualizing cluster architectures as sequence logos.

License GPL-3 | file LICENSE

URL <https://snikumbh.github.io/seqArchR/>,

<https://github.com/snikumbh/seqArchR>

BugReports <https://github.com/snikumbh/seqArchR/issues>

**SystemRequirements** Python  $(>= 3.5)$ , scikit-learn  $(>= 0.21.2)$ 

**Depends** R  $(>= 4.2.0)$ 

**Imports** utils, graphics, cvTools  $(>= 0.3.2)$ , MASS, Matrix, methods, stats, cluster, matrixStats, fpc, cli, prettyunits, reshape2  $(>= 1.4.3)$ , reticulate  $(>= 1.22)$ , BiocParallel, Biostrings, grDevices, ggplot2 ( $>= 3.1.1$ ), ggseqlogo ( $>= 0.1$ )

**Suggests** cowplot, hopach  $(>= 2.42.0)$ , BiocStyle, knitr  $(>= 1.22)$ , rmarkdown ( $>= 1.12$ ), testthat ( $>= 3.0.2$ ), covr, vdiffr ( $>=$ 0.3.0)

VignetteBuilder knitr

biocViews MotifDiscovery, GeneRegulation, MathematicalBiology, SystemsBiology, Transcriptomics, Genetics, Clustering, DimensionReduction, FeatureExtraction, DNASeq

<span id="page-1-0"></span>2 collate\_clusters

Encoding UTF-8 LazyData false RoxygenNote 7.1.2 git\_url https://git.bioconductor.org/packages/seqArchR git\_branch RELEASE\_3\_15 git\_last\_commit f2f1672 git\_last\_commit\_date 2022-04-26 Date/Publication 2022-10-18 Author Sarvesh Nikumbh [aut, cre, cph] (<<https://orcid.org/0000-0003-3163-4447>>)

Maintainer Sarvesh Nikumbh <sarvesh.nikumbh@gmail.com>

### R topics documented:

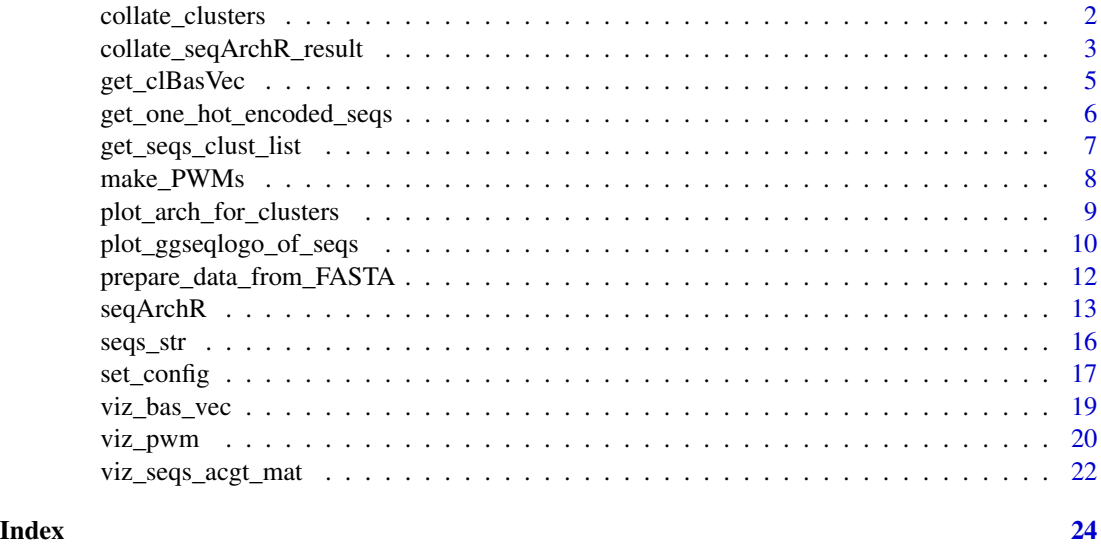

collate\_clusters *Collate sequence IDs from an existing clustering according to a new, given clustering of the existing clusters*

#### Description

Collate sequences original divided across n clusters into a new set of m clusters. These 'm' clusters obtained by clustering the original 'n' clusters. Assume a collection of 100 sequences across seven existing clusters. These seven clusters are collated to obtain three resulting clusters. Collating 100 sequences distributed across the seven clusters into the resulting three clusters can be achieved with collate clusters.

#### <span id="page-2-0"></span>Usage

```
collate_clusters(to_clust, orig_clust)
```
#### Arguments

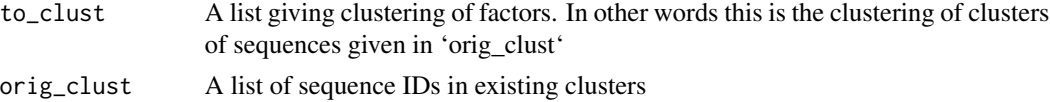

#### Value

A list with sequence IDs collated by the specified clustering

#### Examples

```
set.seed(123)
n \leq 7; nn \leq -100orig_clust_labels <- ceiling(n * runif(nn))
orig_clust <- seqArchR::get_seqs_clust_list(orig_clust_labels)
to_{clust} \leftarrow list(c(1,4), c(2,3,5), c(6,7))collate_clusters(to_clust = to_clust, orig_clust = orig_clust)
```
<span id="page-2-1"></span>collate\_seqArchR\_result

*Collate raw clusters at the chosen iteration of seqArchR result*

#### Description

We use hierarchical clustering for reordering/collating raw clusters from seqArchR's given iteration.

#### Usage

```
collate_seqArchR_result(
  result,
  iter = length(result$seqsClustLabels),
  clust_method = "hc",
  aggl_method = "ward.D",
  dist_method = "euclid",
  regularize = FALSE,
  topn = 50,
  collate = TRUE,
  return_order = FALSE,
  flags = list(debugFlag = FALSE, verboseFlag = TRUE),
```
<span id="page-3-0"></span>... )

#### Arguments

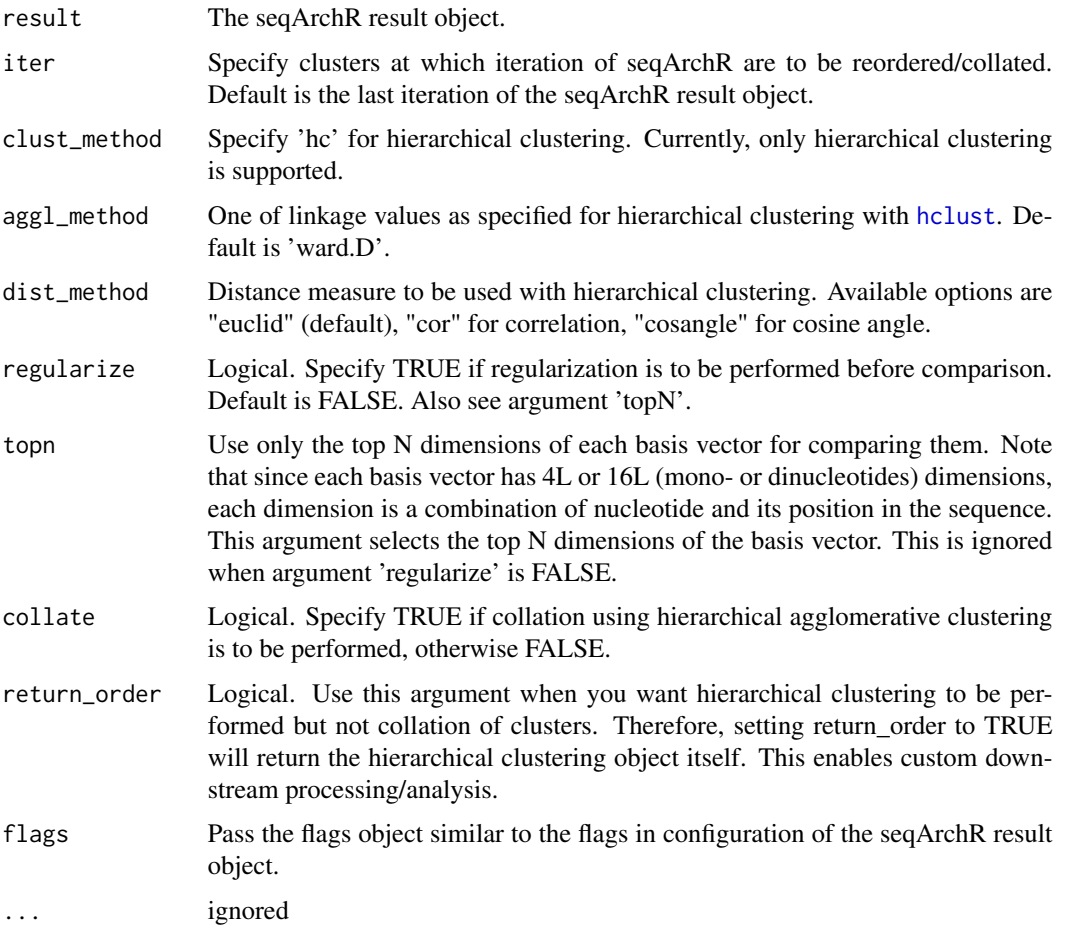

#### Value

When 'collate' is TRUE, a list with the following elements is returned:

basisVectorsCLust A list storing collation information of the basis vectors, i.e, IDs of basis vectors that were collated into one.

clusters A list of sequences in each collated cluster.

seqClustLabels Cluster labels for all sequences according to the collated clustering.

When 'collate' is FALSE, it returns the already existing basis vectors, each as singleton clusters. The sequence cluster labels and sequence clusters are also handled accordingly. All are available as part of the same list as the earlier case.

When 'return\_order' is set to TRUE, the hierarchical clustering result is returned instead.

#### <span id="page-4-0"></span>get\_clBasVec 5

#### Examples

```
res <- readRDS(system.file("extdata", "example_seqArchRresult.rds",
         package = "seqArchR", mustWork = TRUE))
# While the default settings for collation use Euclidean distance and
# ward.D agglomeration, one can choose to use different settings, say,
# correlation distance and complete linkage, and also regularizing to use
# only top 50 dimensions (nucleotide-positions combinations)
collated_res <- collate_seqArchR_result(result = res, iter = 2,
                       aggl_method = "complete", dist_method = "cor",
                       regularize = TRUE, topn = 50)
```
names(collated\_res)

get\_clBasVec *Get functions for seqArchR result object*

#### **Description**

Basis vectors' information for the selected iteration.

#### Usage

get\_clBasVec(res, iter) get\_clBasVec\_k(res, iter) get\_clBasVec\_m(res, iter) get\_seqClLab(res, iter = NULL)

#### Arguments

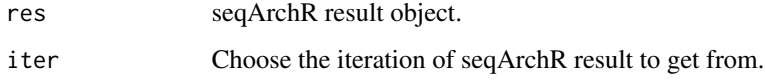

#### Value

get\_clBasVec A list with two elements 'nBasisVectors' (integer) and 'basisVectors' (matrix).

get\_clBasVec\_k The number of basis vectors (integer).

get\_clBasVec\_m The basis vectors' matrix with features along the rows of the matrix.

get\_seqClLab A character vector denoting the cluster IDs for each sequence.

#### <span id="page-5-0"></span>Functions

- get\_clBasVec\_k: Get the number of basis vectors (clusters) at the selected iteration.
- get\_clBasVec\_m: The basis vectors matrix at the selected iteration. Note that eatures along rows.
- get\_seqClLab: Get the cluster IDs for each sequence. Note that order of sequences here is as per the input.

#### See Also

[seqs\\_str](#page-15-1)

#### Examples

```
res <- readRDS(system.file("extdata", "example_seqArchRresult.rds",
         package = "seqArchR", mustWork = TRUE))
k <- get_clBasVec_k(res=res, iter=2)
bMat <- get_clBasVec_m(res=res, iter=2)
## cluster labels of sequences from final clustering
scLab <- get_seqClLab(res=res, iter=2)
```
<span id="page-5-1"></span>get\_one\_hot\_encoded\_seqs

*Get one-hot encoded sequences*

#### Description

Get the one-hot encoding representation of the given sequences.

#### Usage

```
get_one_hot_encoded_seqs(seqs, sinuc_or_dinuc = "sinuc")
```
#### Arguments

seqs A [DNAStringSet](#page-0-0) object holding the given DNA sequences

sinuc\_or\_dinuc character string, 'sinuc' or 'dinuc' to select for mono- or dinucleotide profiles.

#### Value

A sparse matrix of sequences represented with one-hot-encoding

<span id="page-6-0"></span>get\_seqs\_clust\_list 7

#### See Also

[prepare\\_data\\_from\\_FASTA](#page-11-1) for generating one-hot encoding of sequences from a FASTA file Other input functions: [prepare\\_data\\_from\\_FASTA\(](#page-11-1))

#### Examples

```
fname <- system.file("extdata", "example_data.fa.gz",
                       package = "seqArchR", mustWork = TRUE)
rawSeqs <- prepare_data_from_FASTA(fasta_fname = fname,
                        raw\_seq = TRUE)
seqs_dinuc <- get_one_hot_encoded_seqs(seqs = rawSeqs,
                                       sinuc_or_dinuc = "dinuc")
```
<span id="page-6-1"></span>get\_seqs\_clust\_list *Retrieve sequence clusters as a list from the sequence labels*

#### Description

Given the sequence cluster labels from the seqArchR result object, returns the clusters separated as a list.

#### Usage

```
get_seqs_clust_list(seqs_clust_lab)
```
#### Arguments

seqs\_clust\_lab Sequences with cluster labels as in the seqArchR result object.

#### Value

A list holding sequence IDs belonging in each cluster.

```
clustLabels <- sample(seq_len(4), 50, replace = TRUE)
print(clustLabels)
get_seqs_clust_list(clustLabels)
```
<span id="page-7-0"></span>

#### Description

The given matrix (or simply a vector) is reshaped to have four rows for four nucleotides and a relevant number of columns.

#### Usage

make\_PWMs(vec, add\_pseudo\_counts = TRUE, scale = TRUE, sinuc = TRUE)

#### Arguments

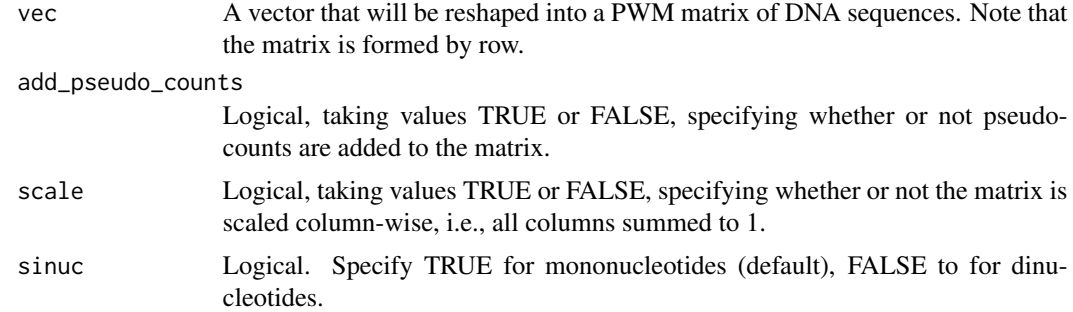

#### Value

A PWM. If sinuc is 'TRUE', the PWM has 4 rows corresponding to the 4 nucleotides (A, C, G, T) and the relevant number of columns (i.e., number of elements in given vector/4). If dinucleotide is selected, by setting 'sinuc' to 'FALSE', the PWM has 16 rows corresponding to the dinucleotide combinations of the four nucleotides (A, C, G, T) and the relevant number of columns (i.e., number of elements in given vector/16).

```
## Mononucleotides case
## Make a dummy PWM of dimensions 4 * 10 from a vector
vec \le runif(4*10)
pwm <- seqArchR::make_PWMs(vec = vec, add_pseudo_counts = FALSE)
## Dinucleotides case
res <- readRDS(system.file("extdata", "example_seqArchRresult.rds",
         package = "seqArchR", mustWork = TRUE))
pwm <- seqArchR::make_PWMs(get_clBasVec_m(res,iter=1)[,1],
                        add_pseudo_counts = FALSE, sinuc = FALSE)
```
<span id="page-8-1"></span><span id="page-8-0"></span>plot\_arch\_for\_clusters

*Plot cluster architectures as sequence logos.*

#### Description

Given a collection of FASTA sequences as a DNAStringSet object, and the clusters information, this function plots the architectures for all clusters. If a name for the PDF file is provided, the resulting set of architecture sequence logos are saved as a multi-page PDF.

#### Usage

```
plot_arch_for_clusters(
  seqs,
  clust_list,
  pos_lab = NULL,
  xt_freq = 5,
  set_titles = TRUE,
  pdf\_width = 11,pdf_height = 2,
  pdf_name = NULL,
  show = FALSE,
  ...
)
```
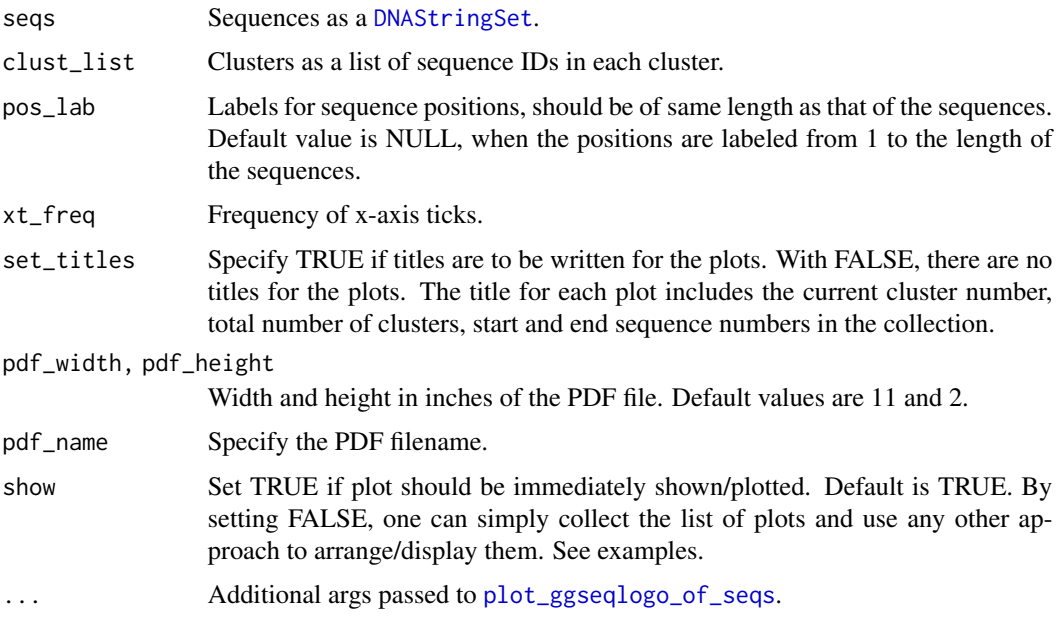

#### <span id="page-9-0"></span>Value

A list of (ggplot2-based) sequence logo plots is returned. When a valid file name is specified, the list of plots is also written to the PDF file (one plot per page).

#### Examples

```
res <- readRDS(system.file("extdata", "example_seqArchRresult.rds",
         package = "seqArchR", mustWork = TRUE))
# Default position labels 1 to length of the sequences.
# Can also set pos_lab based on biology, e.g., use -50 to 49 denoting
# 50 basepairs upstream and 49 downstream of the transcription start site
# located at position 0.
arch_pl <- plot_arch_for_clusters(seqs = seqs_str(res),
                                  clust_list = res$clustSol$clusters,
                                  pos lab = NULL,
                                  pdf_name = NULL,
                                  fixed_coord = TRUE)
# Using cowplot::plot_grid
arch_pl <- plot_arch_for_clusters(seqs = seqs_str(res),
                                  clust_list = res$clustSol$clusters,
                                  pos\_lab = seq(100),
                                  method = "bits",
                                  pdf_name = NULL, show = FALSE)
cowplot::plot_grid(plotlist = arch_pl, ncol=1)
# Plotting architecture sequence logos with probability instead of
# information content
arch_pl <- plot_arch_for_clusters(seqs = seqs_str(res),
                                  clust_list = res$clustSol$clusters,
                                  pos\_lab = seq(100),
                                  method = "prob",pdf_name = NULL, show = FALSE)
cowplot::plot_grid(plotlist = arch_pl, ncol=1)
```
<span id="page-9-1"></span>plot\_ggseqlogo\_of\_seqs

*Plot sequence logo of a collection of sequences*

#### Description

A wrapper to ggseqlogo plotting. Given a collection of sequences, this function plots the sequence logo.

#### <span id="page-10-0"></span>Usage

```
plot_ggseqlogo_of_seqs(
  seqs,
 pos_lab = NULL,
 xt_freq = 5,
 method = "bits",title = NULL,
 bits_yax = "full",fixed_coord = FALSE
```

```
)
```
#### Arguments

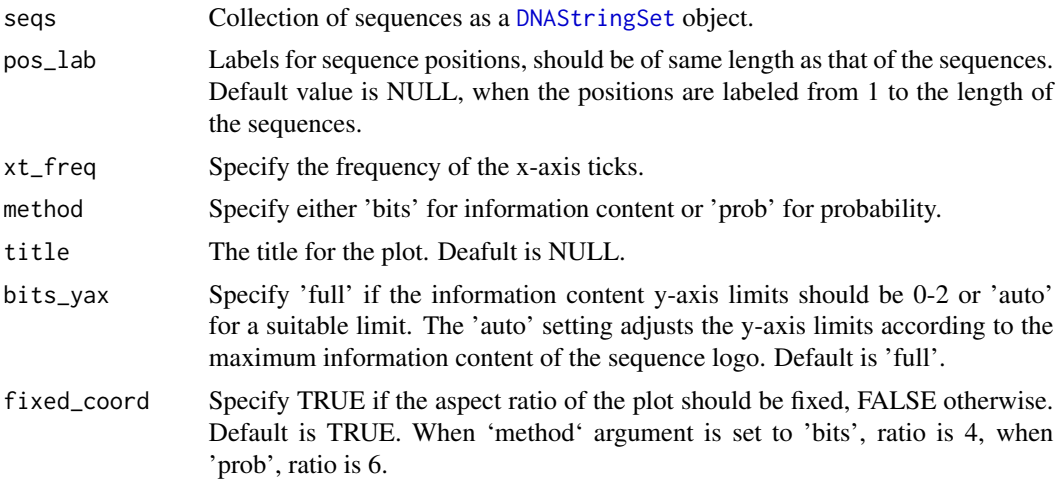

#### Value

A sequence logo plot of the given DNA sequences.

#### See Also

[plot\\_arch\\_for\\_clusters](#page-8-1) for obtaining multiple sequence logo plots as a list.

```
res <- readRDS(system.file("extdata", "example_seqArchRresult.rds",
         package = "seqArchR", mustWork = TRUE))
# Default, using information content on y-axis
pl <- plot_ggseqlogo_of_seqs(seqs = seqs_str(res, iter=1, cl=3),
                            pos_lab = seq_len(100), title = NULL,
                             fixed_coord = TRUE)
pl
# Using probability instead of information content
pl <- plot_ggseqlogo_of_seqs(seqs = seqs_str(res, iter=1, cl=3),
```

```
pos\_lab = seq\_len(100), title = "",
method = "prob", fixed_coord = TRUE)
```
<span id="page-11-0"></span>pl

<span id="page-11-1"></span>prepare\_data\_from\_FASTA

*Generate one-hot encoding of sequences given as FASTA file*

#### Description

Given a set of sequences in a FASTA file this function returns a sparse matrix with one-hot encoded sequences. In this matrix, the sequence features are along rows, and sequences along columns. Currently, mono- and dinucleotide features for DNA sequences are supported. Therefore, the length of the feature vector is 4 and 16 times the length of the sequences (since the DNA alphabet is four characters) for mono- and dinucleotide features respectively.

#### Usage

```
prepare_data_from_FASTA(fasta_fname, raw_seq = FALSE, sinuc_or_dinuc = "sinuc")
```
#### Arguments

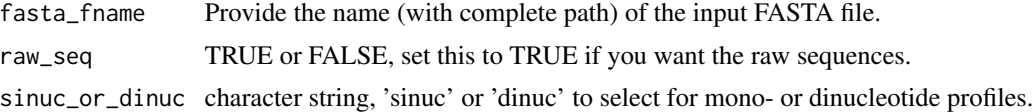

#### Value

A sparse matrix of sequences represented with one-hot-encoding.

#### See Also

[get\\_one\\_hot\\_encoded\\_seqs](#page-5-1) for directly using a DNAStringSet object

Other input functions: [get\\_one\\_hot\\_encoded\\_seqs\(](#page-5-1))

```
fname <- system.file("extdata", "example_data.fa.gz",
                       package = "seqArchR", mustWork = TRUE)
```

```
# mononucleotides feature matrix
rawSeqs <- prepare_data_from_FASTA(fasta_fname = fname,
                        sinuc_or_dinuc = "sinuc")
```

```
# dinucleotides feature matrix
rawSeqs <- prepare_data_from_FASTA(fasta_fname = fname,
                       sinuc_or_dinuc = "dinuc")
```

```
# FASTA sequences as a Biostrings::DNAStringSet object
rawSeqs <- prepare_data_from_FASTA(fasta_fname = fname,
                       raw_seq = TRUE)
```
<span id="page-12-1"></span>seqArchR *seqArchR: A package for de novo discovery of different sequence architectures*

#### Description

Given a set of DNA sequences, seqArchR enables unsupervised discovery of \_de novo\_ clusters with characteristic sequence architectures characterized by position-specific motifs or composition of stretches of nucleotides, e.g., CG-richness, etc.

Call this function to process a data set using seqArchR.

#### Usage

```
seqArchR(
  config,
  seqs_ohe_mat,
  seqs_raw,
  seqs_pos = NULL,
  total\_itr = NULL,set_ocollation = NULL,
  fresh = TRUE,use\_oc = NULL,o_dir = NULL
\lambda
```
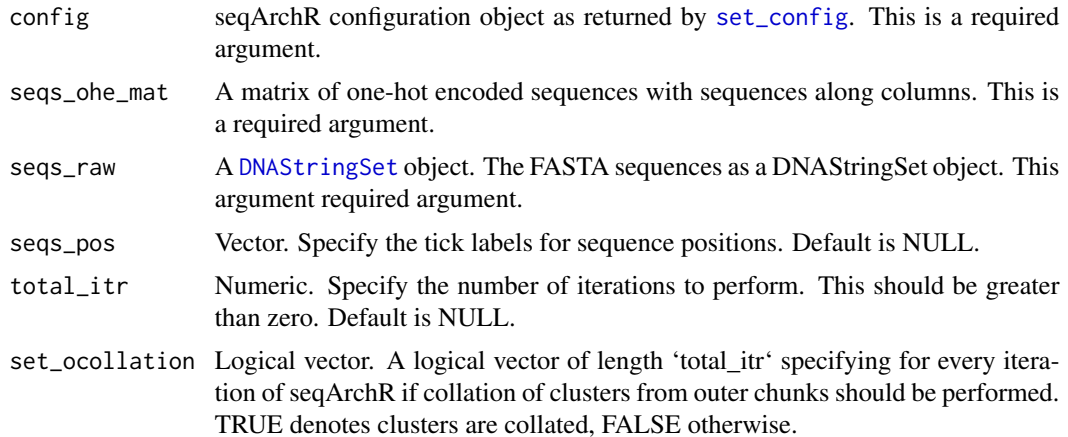

<span id="page-13-0"></span>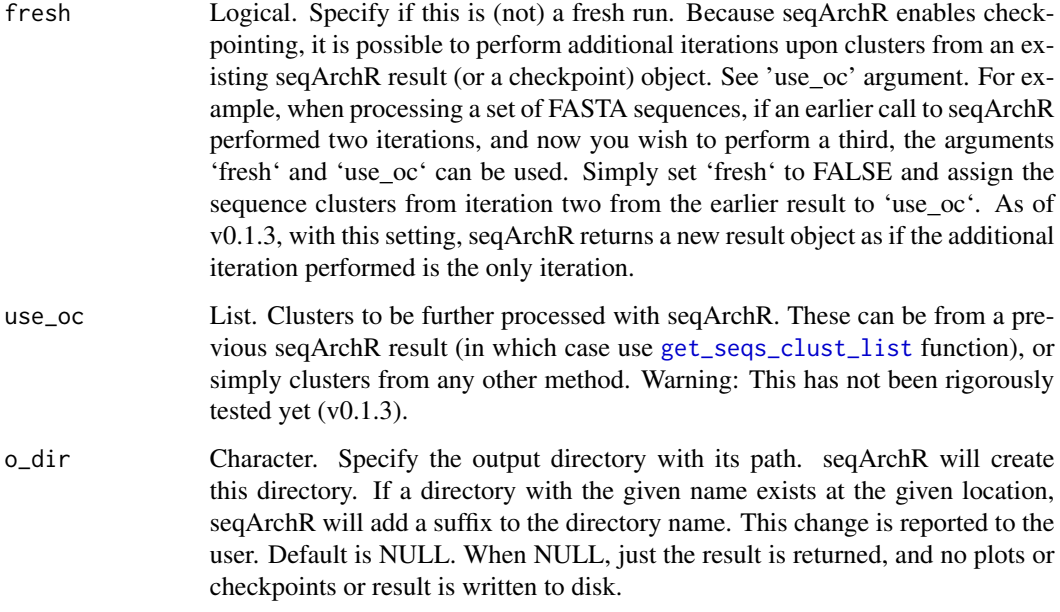

#### Details

The seqArchR package provides three categories of important functions: related to data preparation and manipulation, performing non-negative matrix factorization, performing clustering, and visualization-related functions.

#### Value

A nested list of elements as follows:

- seqsClustLabels A list with cluster labels for all sequences per iteration of seqArchR. The cluster labels as stored as characters.
- clustBasisVectors A list with information on NMF basis vectors per iteration of seqArchR. Per iteration, there are two variables 'nBasisVectors' storing the number of basis vectors after model selection, and 'basisVectors', a matrix storing the basis vectors themselves. Dimensions of the 'basisVectors' matrix are 4\*L x nBasisVectors (mononucleotide case) or 16\*L x nBasisVectors (dinucleotide case).
- clustSol The clustering solution obtained upon processing the raw clusters from the last iteration of seqArchR's result. This is handled internally by the function [collate\\_seqArchR\\_result](#page-2-1) using the default setting of Euclidean distance and ward.D linkage hierarchical clustering.
- rawSeqs The input sequences as a DNAStringSet object.
- timeInfo Stores the time taken (in minutes) for processing each iteration. This element is added only if 'time' flag is set to TRUE in config.
- config The configuration used for processing.
- call The function call itself.

#### <span id="page-14-0"></span> $seqArchR$  15

#### Functions for data preparation and manipulation

- [prepare\\_data\\_from\\_FASTA](#page-11-1)
- [get\\_one\\_hot\\_encoded\\_seqs](#page-5-1)

#### Functions for visualizations

- [plot\\_arch\\_for\\_clusters](#page-8-1)
- [plot\\_ggseqlogo\\_of\\_seqs](#page-9-1)
- [viz\\_bas\\_vec](#page-18-1)
- [viz\\_seqs\\_acgt\\_mat](#page-21-1)
- [viz\\_pwm](#page-19-1)

```
# Here,we re-use the example input sequences and one-hot encoded matrix
# shipped with seqArchR. Please see examples in the corresponding man pages
# for generating a one-hot encoded input matrix from raw FASTA sequences
# in `prepare_data_from_FASTA`
#
inputSeqsMat <- readRDS(system.file("extdata", "tssSinuc.rds",
                             package = "seqArchR", mustWork = TRUE))
inputSeqsRaw <- readRDS(system.file("extdata", "tssSeqsRaw.rds",
                             package = "seqArchR", mustWork = TRUE))
# Set seqArchR configuration
seqArchRconfig <- seqArchR::set_config(
   parallelize = TRUE,
   n\_cores = 2,n_runs = 100,
   k_{min} = 1,
   k_{max} = 20,
   mod_sel_type = "stability",
   bound = 10^{\circ} - 8,
   chunk_size = 100,flags = list(debug = FALSE, time = TRUE, verbose = TRUE,
        plot = FALSE)
\mathcal{L}# Run seqArchR
seqArchRresult <- seqArchR::seqArchR(config = seqArchRconfig,
                          seqs_ohe_mat = inputSeqsMat,
                          seqs_raw = inputSeqsRaw,
                          segs_pos = seq(1,100,by=1),total\_itr = 2,
                          set_ocollation = c(TRUE, FALSE))
```
<span id="page-15-1"></span><span id="page-15-0"></span>

#### **Description**

Wrapper to fetch sequences from the seqArchR result object as character

#### Usage

seqs\_str(res, iter = NULL, cl = NULL, ord = FALSE)

#### **Arguments**

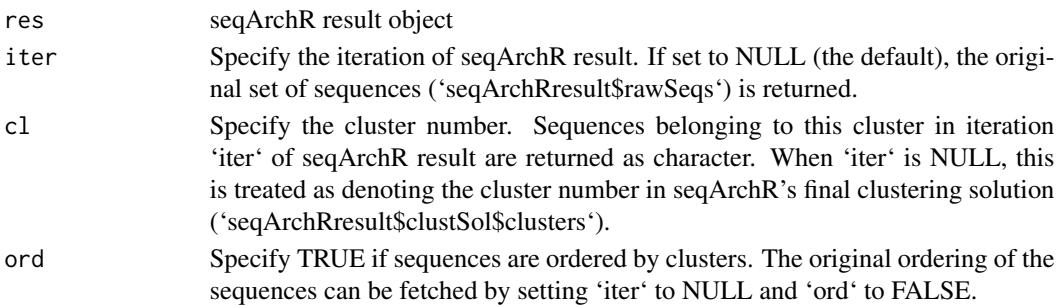

#### Details

Setting iter to NULL will fetch sequences as per the final clustering solution of seqArchR ('clust-Sol\$clusters'). When 'iter' is not NULL, use 'cl' to further choose a particular cluster. When 'cl' is NULL, the set of sequences returned can be ordered by clusters with 'ord = TRUE'. Using 'ord = FALSE' fetches the sequences by their original order.

#### Value

The selected DNA sequences from the DNAStringSet object as a character vector.

```
res <- system.file("extdata", "example_seqArchRresult.rds",
        package = "seqArchR", mustWork = TRUE)
# Fetch sequences from 2nd cluster of seqArchR's final solution
ans <- seqArchR::seqs_str(readRDS(res), iter=NULL, cl=2)
# Fetch all sequences ordered by the final clustering
ans <- seqArchR::seqs_str(readRDS(res), iter=NULL, cl=NULL, ord=TRUE)
# Fetch sequences belonging to first cluster in seqArchR's first iteration
ans <- seqArchR::seqs_str(readRDS(res), iter=1, cl=1)
```
<span id="page-16-1"></span><span id="page-16-0"></span>

#### Description

This function sets the configuration for 'seqArchR'.

#### Usage

```
set_config(
  chunk_size = 500,
 k_{min} = 1,
 k_{max} = 50,
 mod_sel_type = "stability",
 bound = 10^{\circ} - 6,
 cv_folds = 5,
 parallelize = FALSE,
 n_cores = NA,
 n_runs = 100,
  alpha_base = 0,
  alpha_pow = 1,
 min\_size = 25,
  result_aggl = "complete",
  result_dist = "euclid",
  checkpointing = TRUE,
  flags = list(debug = FALSE, time = FALSE, verbose = TRUE, plot = FALSE)
)
```
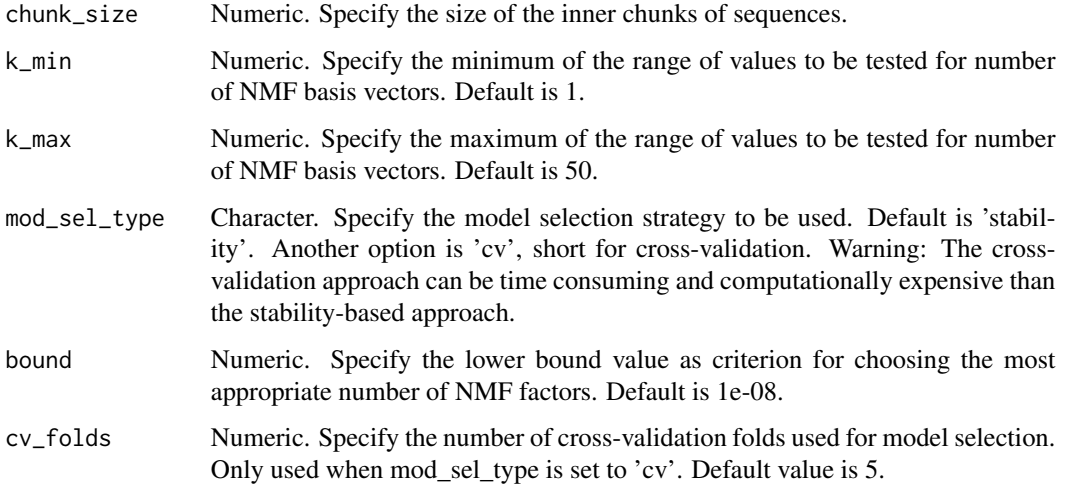

<span id="page-17-0"></span>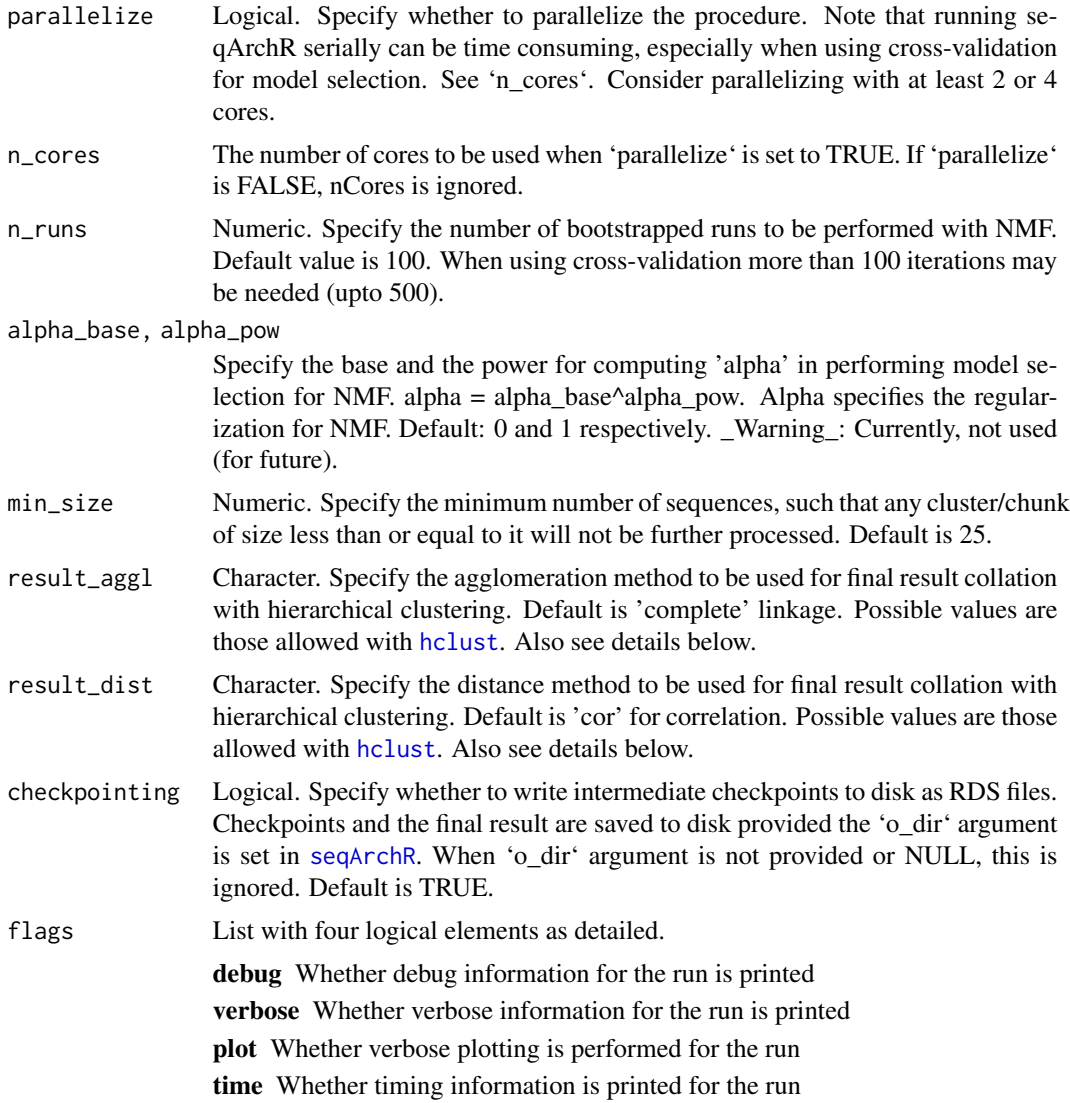

#### Details

Setting suitable values for the following parameters is dependent on the data: 'inner\_chunk\_size', 'k\_min', 'k\_max', 'mod\_sel\_type', 'min\_size', 'result\_aggl', 'result\_dist'.

#### Value

A list with all params for seqArchR set

```
# Set seqArchR configuration
seqArchRconfig <- seqArchR::set_config(
   chunk_size = 100,
```
#### <span id="page-18-0"></span>viz\_bas\_vec 19

```
parallelize = TRUE,
n\_cores = 2,n_runs = 100,
k_{min} = 1,
k_{max} = 20,
mod_sel_type = "stability",
bound = 10^{\circ} - 8,
flags = list(debug = FALSE, time = TRUE, verbose = TRUE,
    plot = FALSE)
```
#### <span id="page-18-1"></span>viz\_bas\_vec *Visualize the NMF basis vectors*

#### Description

 $\mathcal{L}$ 

The given features matrix is visualized as a paired heatmap and sequence logo where the positions are aligned for better visualization., or as a single heatmap or as a single sequence logo.

#### Usage

```
viz_bas_vec(
  feat_mat,
  ptype = c("heatmap", "seqlogo"),
 method = "bits",pos\_lab = NULL,pdf_name = NULL,
  add_pseudo_counts = FALSE,
  sinuc_or_dinuc = "sinuc",
  fixed_coord = FALSE
\lambda
```
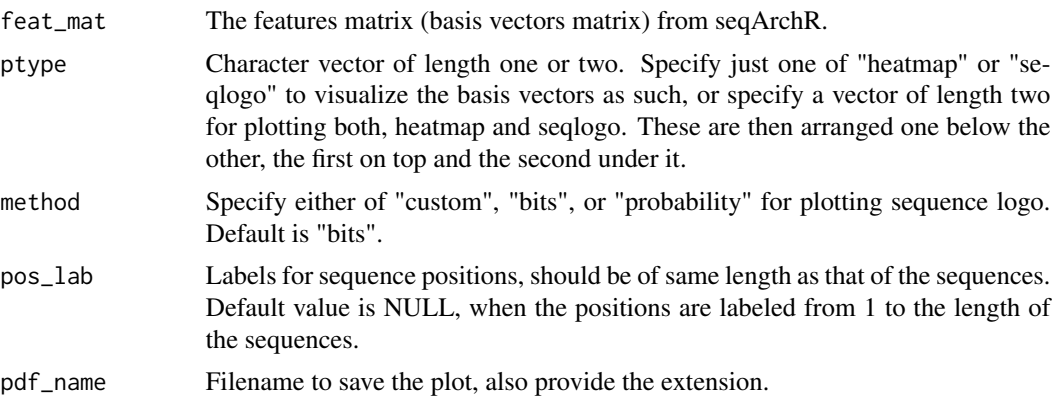

<span id="page-19-0"></span>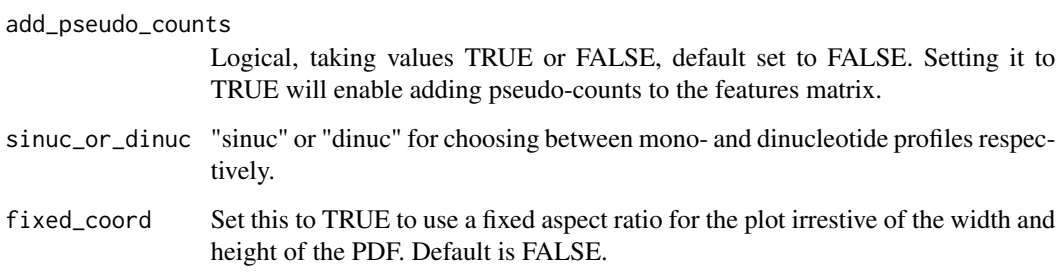

#### Value

nothing

#### See Also

Other visualization functions: [viz\\_pwm\(](#page-19-1)), [viz\\_seqs\\_acgt\\_mat\(](#page-21-1))

#### Examples

```
res <- readRDS(system.file("extdata", "example_seqArchRresult.rds",
        package = "seqArchR", mustWork = TRUE))
```

```
# Visualize basis vectors at iteration 1 of seqArchR result as heatmap and
# sequence logo
viz_bas_vec(feat_mat = get_clBasVec_m(res,iter=1), sinuc_or_dinuc = "dinuc",
                ptype = c("heatmap", "seqlogo"))
```

```
# Visualize basis vectors at iteration 1 of seqArchR result as sequence logos
viz_bas_vec(feat_mat = get_clBasVec_m(res,iter=1), ptype = "seqlogo",
                 sinuc_or_dinuc = "dinuc")
```

```
# Visualizing basis vector for a single cluster as a heatmap
viz_bas_vec(feat_mat = as.matrix(get_clBasVec_m(res,iter=1)[,3]),
                 ptype = "heatmap", sinuc_or_dinuc = "dinuc")
```
<span id="page-19-1"></span>viz\_pwm *Visualize a position weight matrix as a heatmap or sequence logo*

#### Description

The given position weight matrix is plotted as a heatmap or sequence logo

<span id="page-20-0"></span>viz\_pwm 21

#### Usage

```
viz_pwm(
 pwm_mat,
 method = "heatmap",
 pos_lab = NULL,
 pdf_name = NULL,
 fixed_coord = FALSE,
 bits\_yaw = "full")
```
#### Arguments

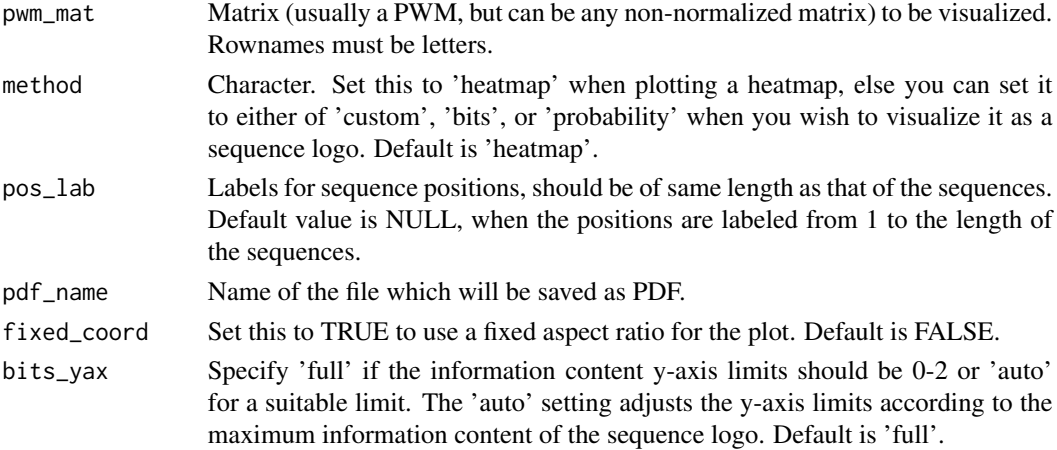

#### Value

A ggplot object so you can simply call print or save on it later. If pdf\_name is given, it is also saved and the ggplot2 object returned.

#### See Also

[plot\\_ggseqlogo\\_of\\_seqs](#page-9-1) for visualizing a collection of sequences by their sequence logo. Other visualization functions: [viz\\_bas\\_vec\(](#page-18-1)), [viz\\_seqs\\_acgt\\_mat\(](#page-21-1))

```
res <- readRDS(system.file("extdata", "example_seqArchRresult.rds",
        package = "seqArchR", mustWork = TRUE))
pwm <- seqArchR::make_PWMs(get_clBasVec_m(res,iter=1)[,1],
                        add_pseudo_counts = FALSE, sinuc = FALSE)
viz_pwm(pwm_mat = pwm, method = "heatmap", fixed_coord = TRUE)
viz_pwm(pwm_mat = pwm, method = "bits", fixed_coord = TRUE)
```
<span id="page-21-1"></span><span id="page-21-0"></span>viz\_seqs\_acgt\_mat *Visualize raw DNA sequences as an image*

#### Description

This function plots the collection of sequences as an image matrix.

#### Usage

```
viz_seqs_acgt_mat(
  seqs,
  pos_lab = NULL,
  xt_freq = min(length(pos_lab), 5),
  yt_freq = min(length(seqs), 100),
  use_col = c("darkgreen", "blue", "orange", "red"),
  add_legend = TRUE,
  use_legend = Biostrings::DNA_BASES,
  save_fname = NULL,
  file_type = "PNG",
  f_width = 450,
  f_{\text{height}} = 900,
  f\_units = "px"\mathcal{L}
```
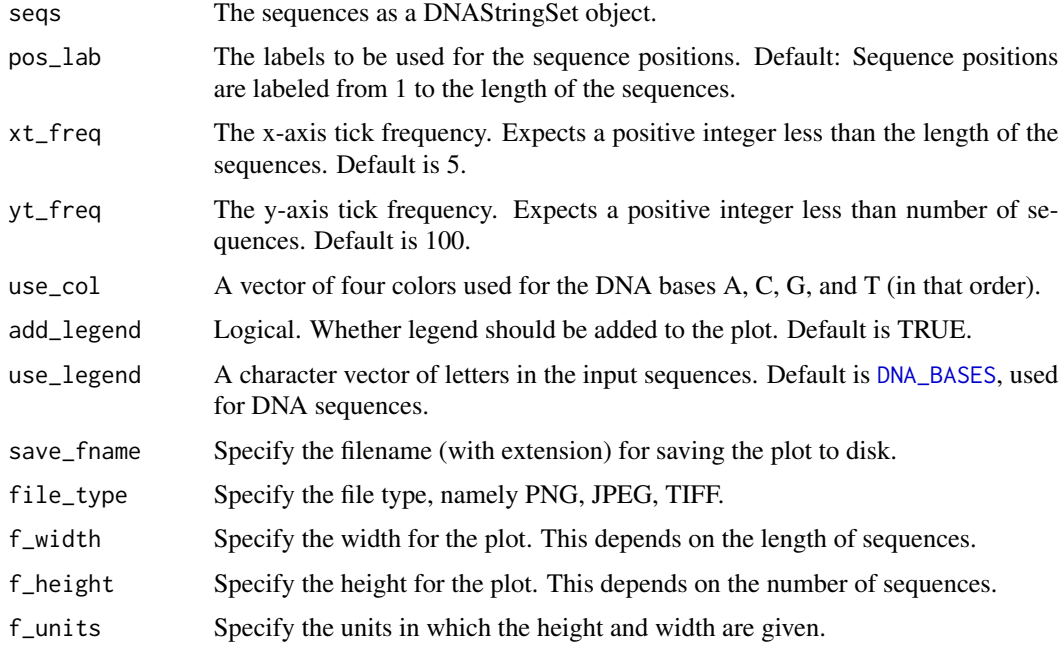

<span id="page-22-0"></span>viz\_seqs\_acgt\_mat 23

#### Value

Nothing returned to the R interpreter.

#### See Also

Other visualization functions: [viz\\_bas\\_vec\(](#page-18-1)), [viz\\_pwm\(](#page-19-1))

#### Examples

```
res <- readRDS(system.file("extdata", "example_seqArchRresult.rds",
         package = "seqArchR", mustWork = TRUE))
```

```
# Image matrix of sequences in the input order
viz_seqs_acgt_mat(seqs = seqs_str(res))
```
# Image matrix of sequences ordered by the clustering from seqArchR use\_seqs <- seqs\_str(res, iter = NULL, cl = NULL, ord = TRUE) viz\_seqs\_acgt\_mat(seqs = use\_seqs)

```
# Image matrix of sequences belonging to a single cluster
use_seqs \leq seqs_str(res, iter = 2, cl = 2)
viz_seqs_acgt_mat(seqs = use_seqs)
```
# <span id="page-23-0"></span>Index

∗ input functions get\_one\_hot\_encoded\_seqs, [6](#page-5-0) prepare\_data\_from\_FASTA, [12](#page-11-0) ∗ visualization functions viz\_bas\_vec, [19](#page-18-0) viz\_pwm, [20](#page-19-0) viz\_seqs\_acgt\_mat, [22](#page-21-0) collate\_clusters, [2](#page-1-0) collate\_seqArchR\_result, [3,](#page-2-0) *[14](#page-13-0)* DNA\_BASES, *[22](#page-21-0)* DNAStringSet, *[6](#page-5-0)*, *[9](#page-8-0)*, *[11](#page-10-0)*, *[13](#page-12-0)* get\_clBasVec, [5](#page-4-0) get\_clBasVec\_k *(*get\_clBasVec*)*, [5](#page-4-0) get\_clBasVec\_m *(*get\_clBasVec*)*, [5](#page-4-0) get\_one\_hot\_encoded\_seqs, [6,](#page-5-0) *[12](#page-11-0)*, *[15](#page-14-0)* get\_seqClLab *(*get\_clBasVec*)*, [5](#page-4-0) get\_seqs\_clust\_list, [7,](#page-6-0) *[14](#page-13-0)* hclust, *[4](#page-3-0)*, *[18](#page-17-0)* make\_PWMs, [8](#page-7-0) plot\_arch\_for\_clusters, [9,](#page-8-0) *[11](#page-10-0)*, *[15](#page-14-0)* plot\_ggseqlogo\_of\_seqs, *[9](#page-8-0)*, [10,](#page-9-0) *[15](#page-14-0)*, *[21](#page-20-0)* prepare\_data\_from\_FASTA, *[7](#page-6-0)*, [12,](#page-11-0) *[15](#page-14-0)* seqArchR, [13,](#page-12-0) *[18](#page-17-0)* seqs\_str, *[6](#page-5-0)*, [16](#page-15-0) set\_config, *[13](#page-12-0)*, [17](#page-16-0) viz\_bas\_vec, *[15](#page-14-0)*, [19,](#page-18-0) *[21](#page-20-0)*, *[23](#page-22-0)* viz\_pwm, *[15](#page-14-0)*, *[20](#page-19-0)*, [20,](#page-19-0) *[23](#page-22-0)* viz\_seqs\_acgt\_mat, *[15](#page-14-0)*, *[20,](#page-19-0) [21](#page-20-0)*, [22](#page-21-0)